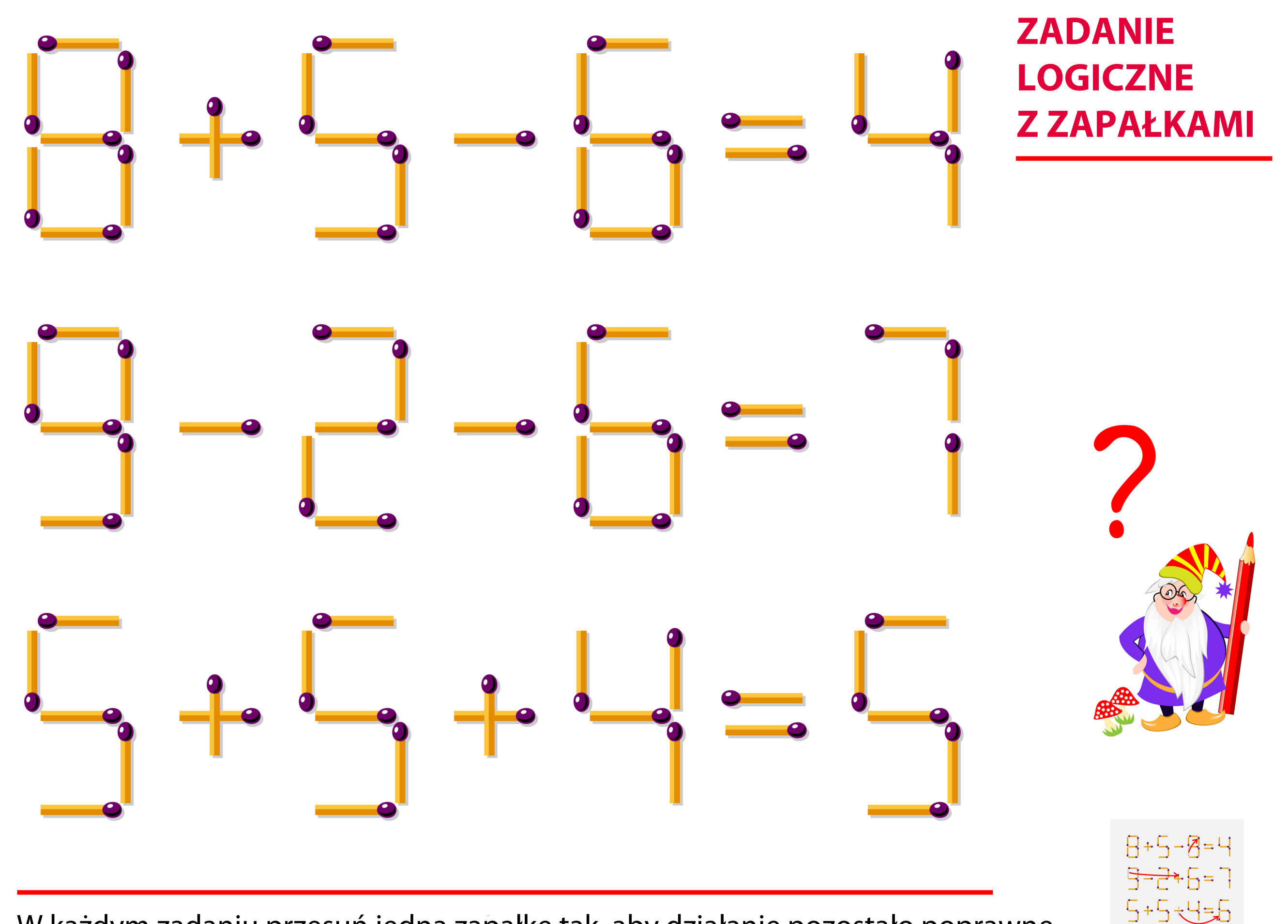

W każdym zadaniu przesuń jedną zapałkę tak, aby działanie pozostało poprawne.